## SAP ABAP table /SAPSLL/T608G {Sanctioned Party List: Group of List}

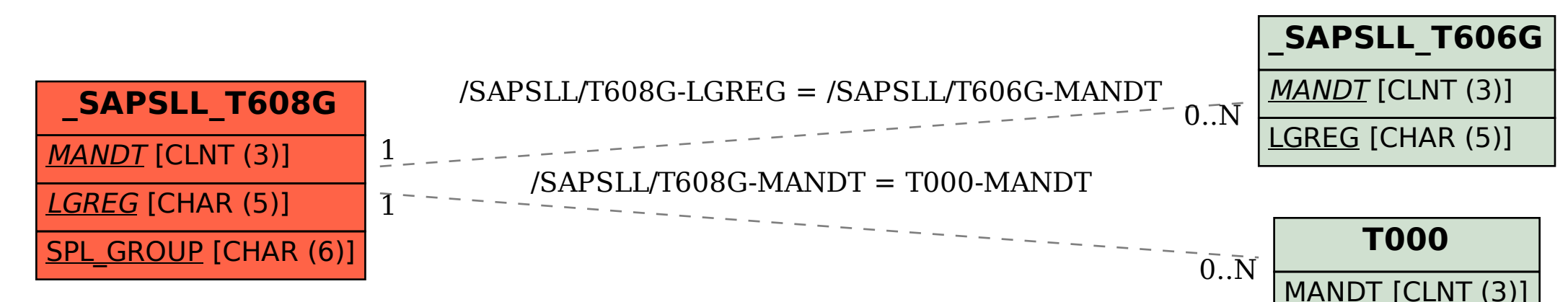